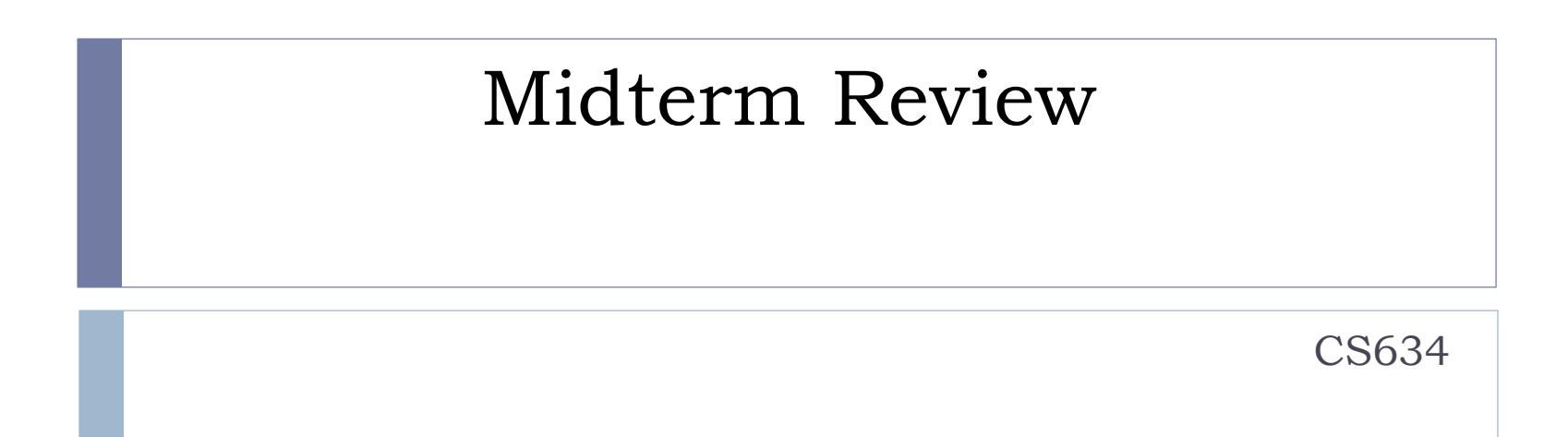

Slides based on "Database Management Systems" 3rd ed, Ramakrishnan and Gehrke

## Coverage

- $\triangleright$  Text, chapters 8 through 15 (hw1 hw4)
- ▶ PKs, FKs, E-R to Relational: Text, Sec. 3.2-3.5, to pg. 77 inclusive, createdb.sql
- ▶ Basics of RAID: Sec. 9.2, Slides of Lecture 3
- ▶ SQL for creating and dropping tables (standardized), Not standardized: create indexes, commands for bulk loading big tables (Oracle and mysql cases).

## Architecture of a DBMS

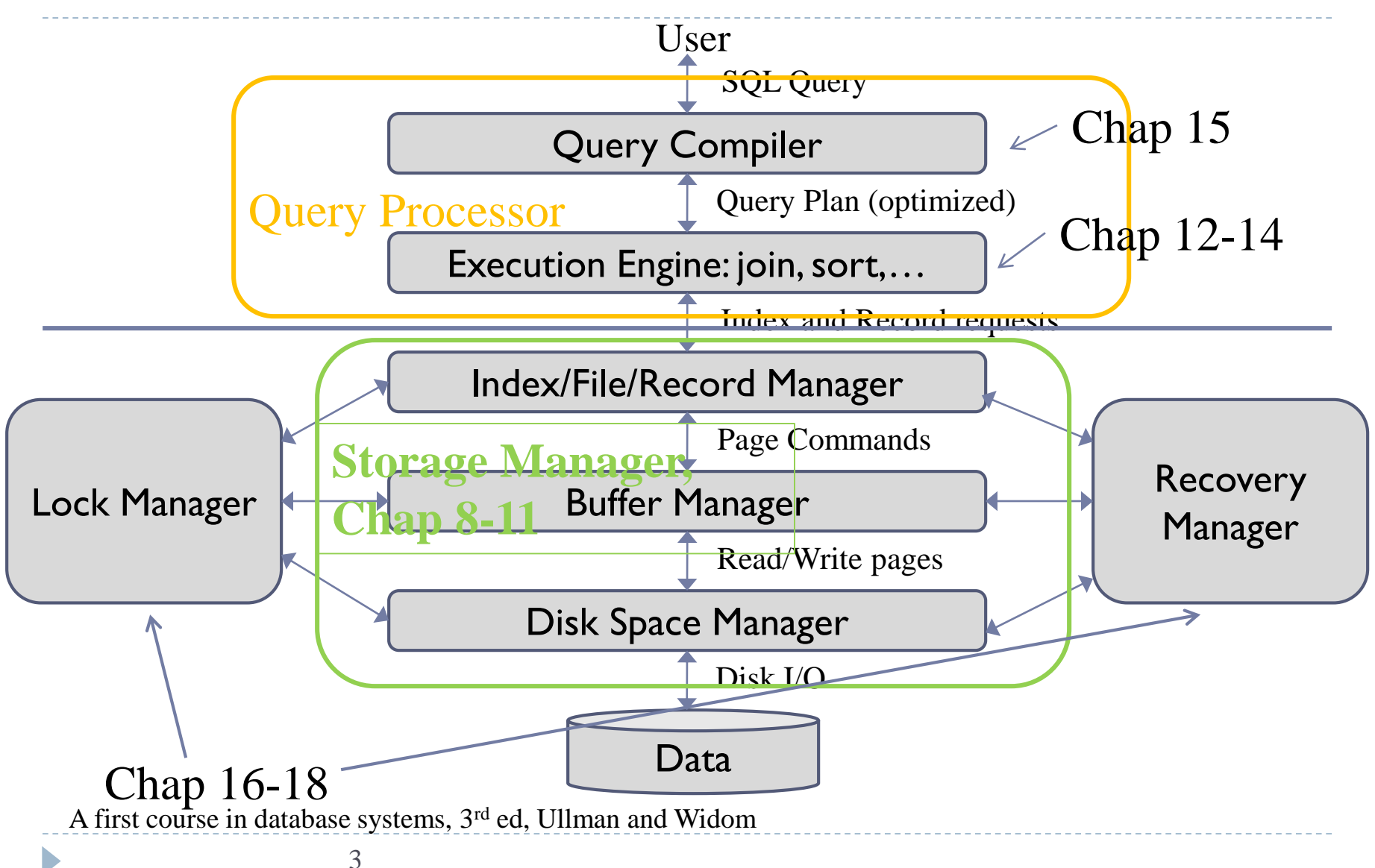

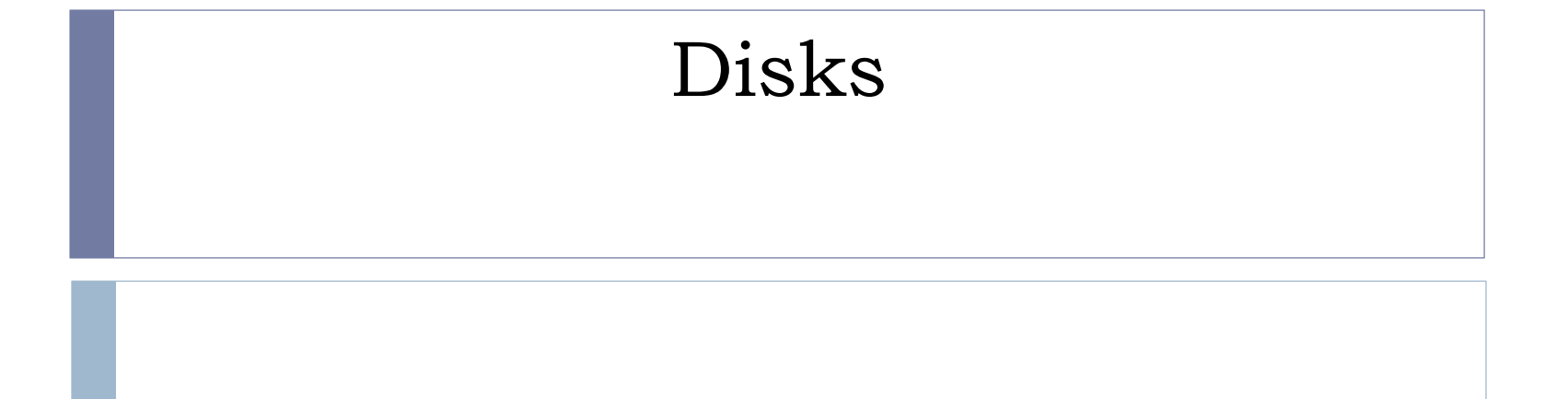

## Accessing a Disk Block

- ▶ Time to access (read/write) a disk block:
	- **Seek time** (moving arms to position disk head on track)
	- *rotational delay* (waiting for block to rotate under head)
	- *transfer time* (actually moving data to/from disk surface)
- ▶ Seek time and rotational delay dominate for up to about 1MB transfers, and DB pages are smaller than that
	- ▶ Seek time varies from about I to 20msec
	- Rotational delay varies from 0 to 10msec
	- **Transfer rate is about Imsec per 4KB page**
- ▶ Key to lower I/O cost: reduce seek/rotation delays!

## Arranging Pages on Disk

#### `*Next*' block concept:

- blocks on same track, followed by
- blocks on same cylinder, followed by
- **blocks on adjacent cylinder**
- Logical block numbers of current disks follow this sequence
- ▶ Blocks that are accessed together frequently should be sequential on disk (by `next'), to minimize access time
- ▶ Use newly-initialized file systems for DB files to avoid OS file fragmentation
- ▶ For a sequential scan, *pre-fetching* several pages at a time is a big win!

## Important RAID Levels

- ▶ Level 0: Striping but no redundancy
	- $\blacktriangleright$  Maximum transfer rate = aggregate bandwidth
	- Stripe size can be many blocks, example 256KB
	- With *N* data disks, read/write bandwidth improves up to *N* times
- Level 1: Mirroring  $\epsilon$  strongly recommended for redo log files
	- ▶ Each data disk has a mirror image (check disk)
	- ▶ Parallel reads possible, but a write involves both disks
- ▶ Level 0+1: Striping and Mirroring (AKA RAID 10)
	- $\blacktriangleright$  Maximum transfer rate = aggregate bandwidth
	- With *N* data disks, read bandwidth improves up to *N* times
- ▶ Level 5: Block-Interleaved Distributed Parity (in wide use)
	- Every disk acts as data disk for some blocks, and check disk for other blocks
	- Most popular of the higher RAID levels (over 0+1).
- ▶ Dbs3 has RAID 5, even for redo log file (so not best performance for actions that change the database)

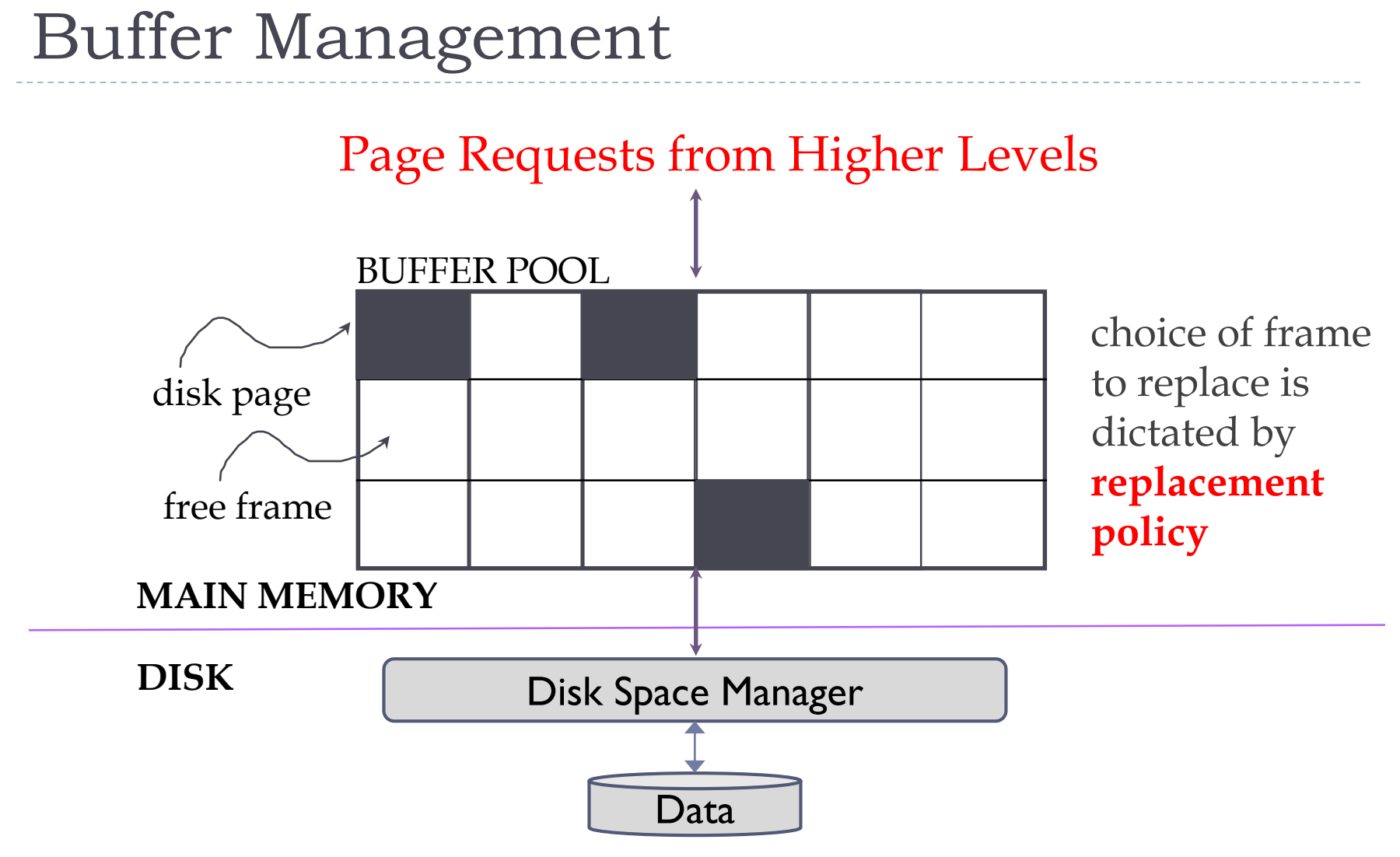

*Size of buffer pool is a huge factor in performance! And under DBA control.*

## File Organization

- 1. Unsorted, or heap file
	- Records stored in random order
- 2. Sorted according to set of attributes
	- E.g., file sorted on <*age*>
	- ▶ Or on the combination of <*age*, *salary>*
- $\triangleright$  No single organization is best for all operations
	- ▶ E.g., sorted file is good for range queries
	- ▶ But it is expensive to insert records
	- ▶ We need to understand trade-offs of various organizations

## Unordered Files: Heap

#### Heap

- **Solute** structure
- contains records in no particular order
- as file grows and shrinks, disk pages are allocated and deallocated

#### $\triangleright$  To support record level operations, we must:

- **keep track of the** *pages* in a file
- **keep track of free space on pages**
- **k** keep track of the *records* on a page

## Data Organization

#### ▶ Index/File/Record Manger provides abstraction of file of records (or short, file)

- File of records is collection of pages containing records
- A File can be a heap table, a heap table accessed via a certain index, a sorted table, or a certain index

#### $\triangleright$  File operations

- read/delete/modify a record (specified using *record id*)
- **insert record**
- scan all records, search with equality selection, search with range selection
- ▶ Record id functions as data locator
	- contains information on the address of the record on disk
	- ▶ e.g., page and record offset in page
	- ▶ "search-by-address"

## QP to Storage Engine API

- ▶ Storage Engine works on one "File" at a time, that is, in one call from the QP, which could be in the middle of doing a join of two tables, or a sort, or …
- ▶ Table scan and index scan are just scans of two kinds of Files
- ▶ Cost models are based on the costs of the various calls into the Storage Engine, since it does all the disk i/o.
- See Figure 8.4 for various costs.

## Indexing, starts in Chap. 8, then continues in 10 and 11

## Alternatives for Data Entry *k\** in Index (pg. 276 in Chap 8)

- 1. Data record with key value *k*
	- Leaf node stores actual record
	- **Only one such index can be used (without replication)**
- *2. <k, rid>* rid of data record with search key value *k*
	- ▶ Only a pointer (rid) to the page and record are stored
- *3. <k, list of rids>* list of rids of records with search key *k*
	- Similar to previous method, but more compact
	- Disadvantage is that data entry is of variable length
	- Don't worry about this case for exams
- ▶ Several indexes with alternatives 2 and 3 may exist

## Clustered vs. Unclustered Index

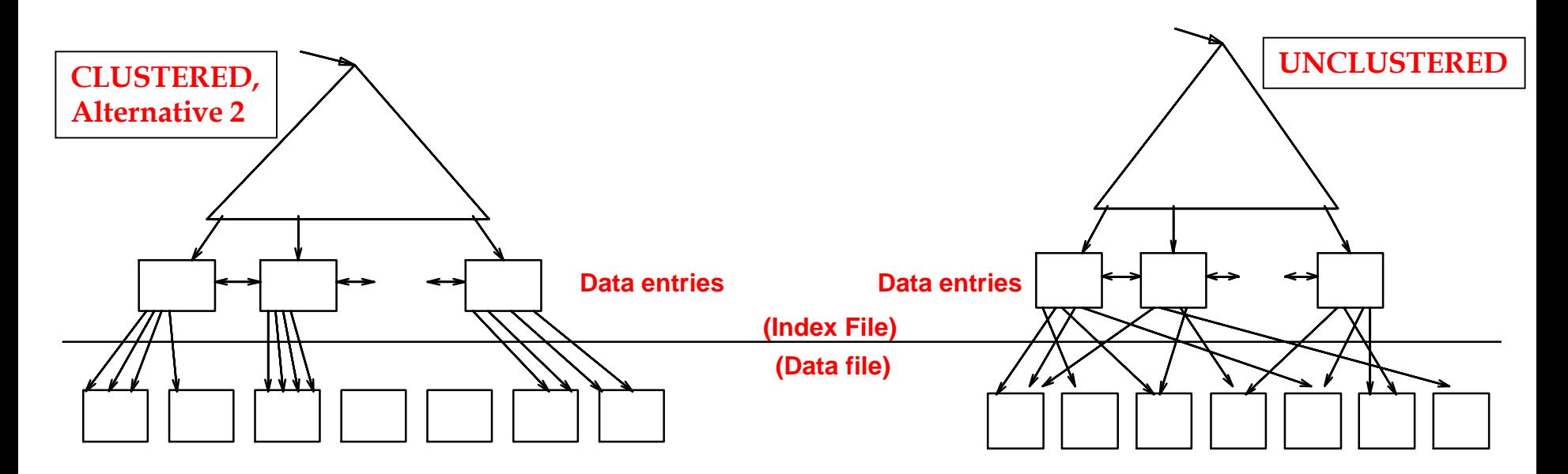

- Clustered index: order of data records is close to the sort order
- Here: loaded from ordered data, so records fall in order naturally.
- However, the most common kind of clustered index uses Alternative 1, not Alternative 2 as shown above, see next slide for picture
- ▶ Unclustered: must be Alternative 2 (or 3, but we're not worrying about that case)

## Clustered vs. Unclustered Indexes

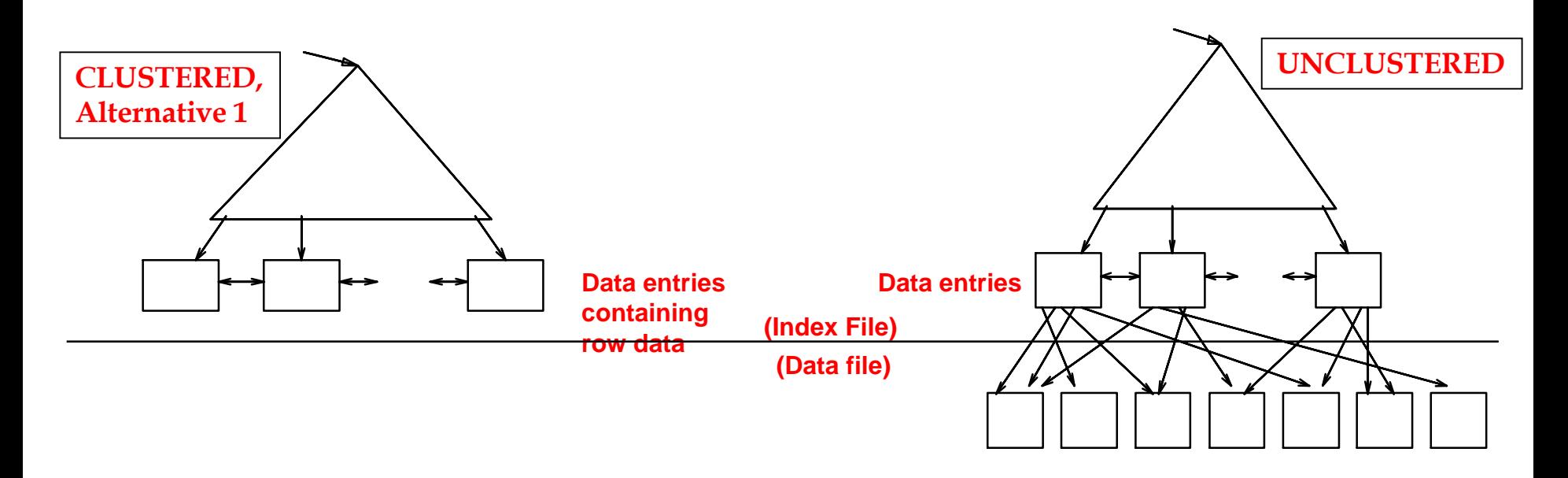

- Clustered index: order of data records is close to the sort order
- The most common kind of clustered index uses Alternative 1, as shown above
- If see "clustered index" without Alternative specified, assume Alternative 1.

### B+ Tree

- ▶ Most Widely Used Index
- ▶ Dynamic data structure (as opposed to ISAM)
- **▶ Tree is** *height-balanced* 
	- $\triangleright$  Height is  $\log_{F} N$  (F = fanout, N = # leaf pages)
- **Minimum 50% occupancy constraint** 
	- ▶ Each node (except root) contains **d** <= m <= 2**d** entries
	- Parameter **d** is called the *order* of the tree
- ▶ Search just like in ISAM
	- But insert/delete more complex due to occupancy constraint
	- ▶ Insert/delete may trigger re-structuring at all levels of tree

### B+ Tree Example

▶ Search begins at root, key comparisons direct it to a leaf

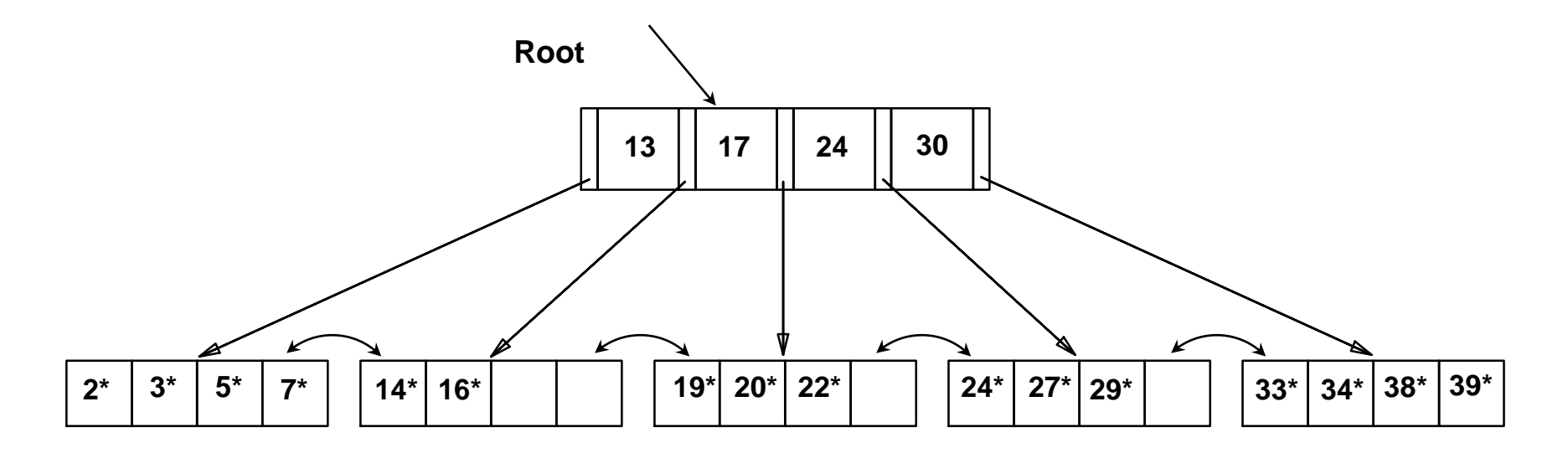

*Based on the search for 15\*, we know it is not in the tree!*

### B+ Tree Example: Insert 8\* (d=2)

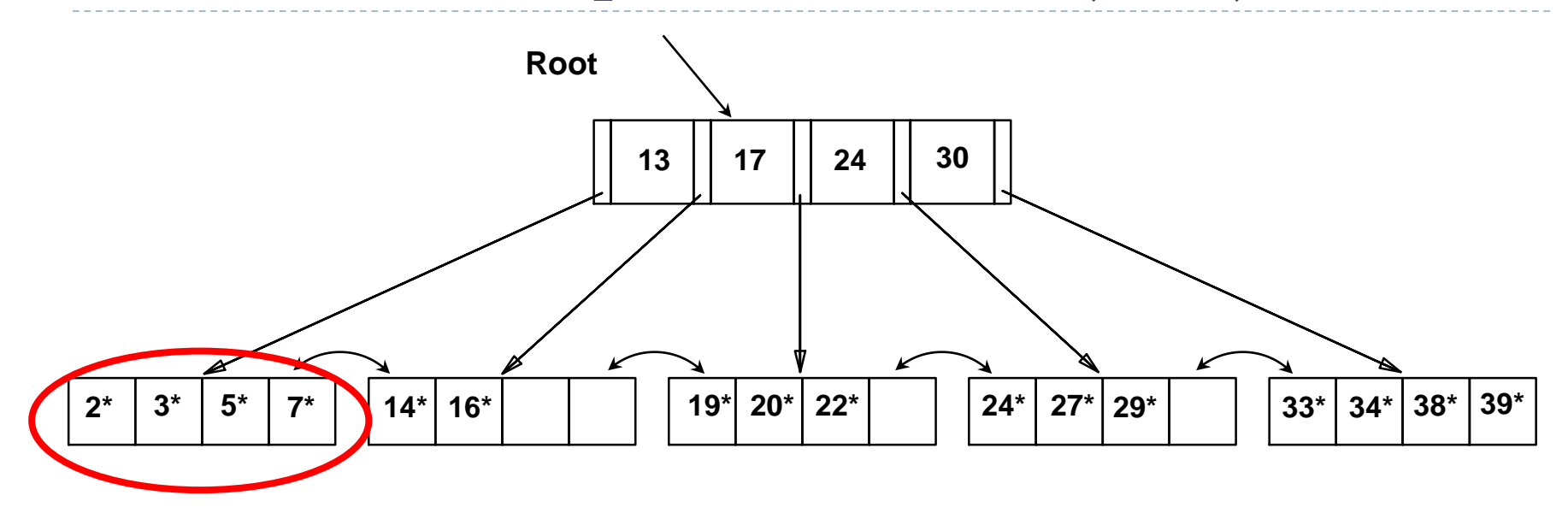

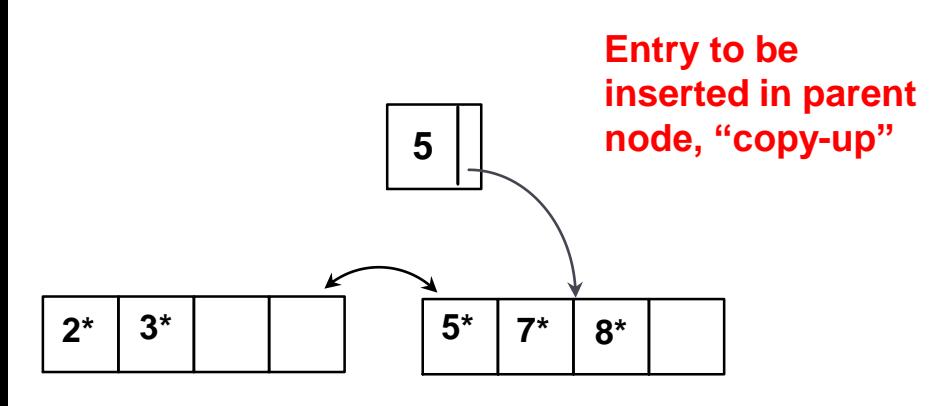

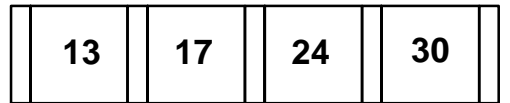

**But root is full!**

Þ

#### B+ Tree Example: Insert 8\* (d=2)

 $\blacktriangleright$ 

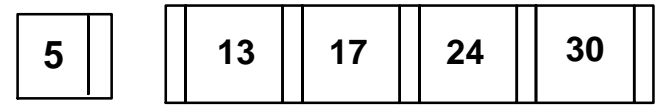

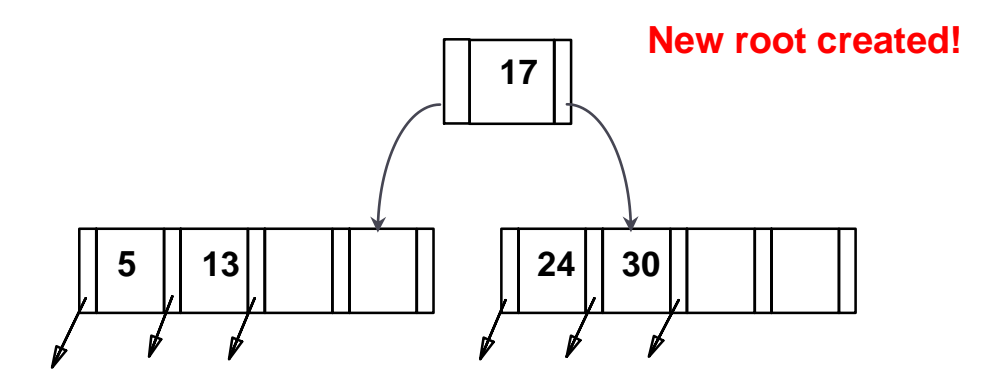

**Note that 17 is "pushed up"; contrast this with "copy-up" for leaf nodes**

## Example B+ Tree After Inserting 8\*

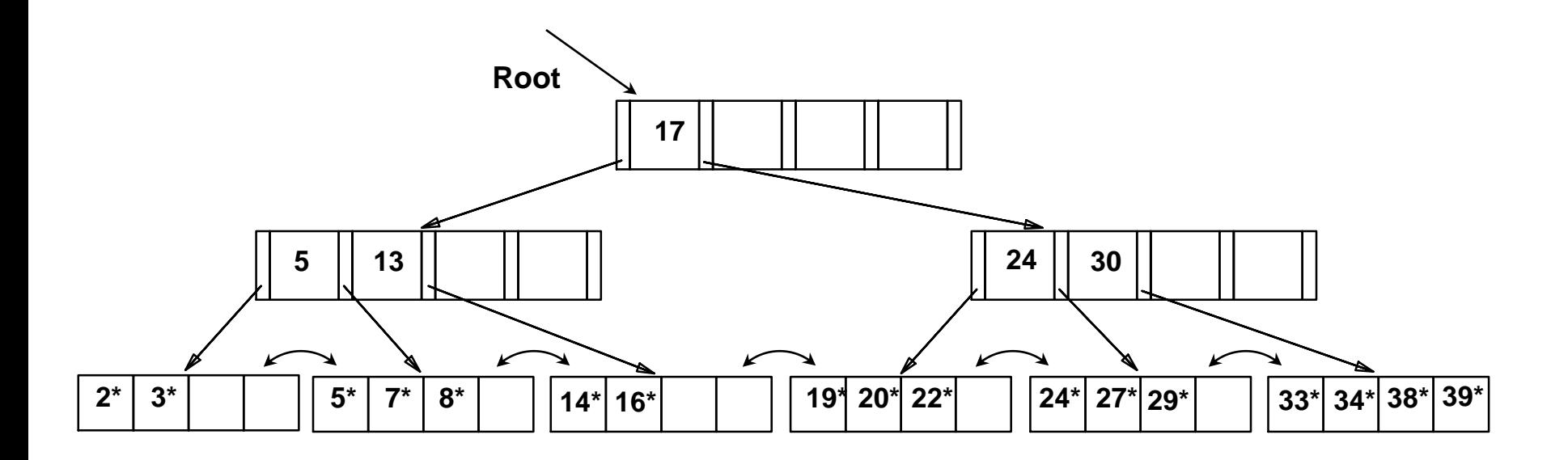

Root was split, leading to increase in height

We can avoid split by re-distributing entries, but his is usually not done in practice for insertions

# Linear Hashing

- ▶ Dynamic hashing scheme
- $\triangleright$  Handles the problem of long overflow chains
	- **But does not require a directory!**
	- Deals well with collisions!
- $\blacktriangleright$  Main Idea: use a family of hash functions  $\mathbf{h}_0$ ,  $\mathbf{h}_1$ ,  $\mathbf{h}_2$ , ...
	- $\blacktriangleright$  **h**<sub>i</sub>(*key*) = **h**(*key*) mod(2<sup>i</sup>N)
		- $\triangleright$  N = initial number of buckets
	- If  $N = 2^{d_0}$ , for some  $d_0$ ,  $h_i$  consists of applying **h** and looking at the last *d<sub>i</sub>* bits, where  $d_i = d_0 + i$
	- $\triangleright$  **h**<sub>i+1</sub> doubles the range of **h**<sub>i</sub> (similar to directory doubling)

# Overview of Linear Hashing

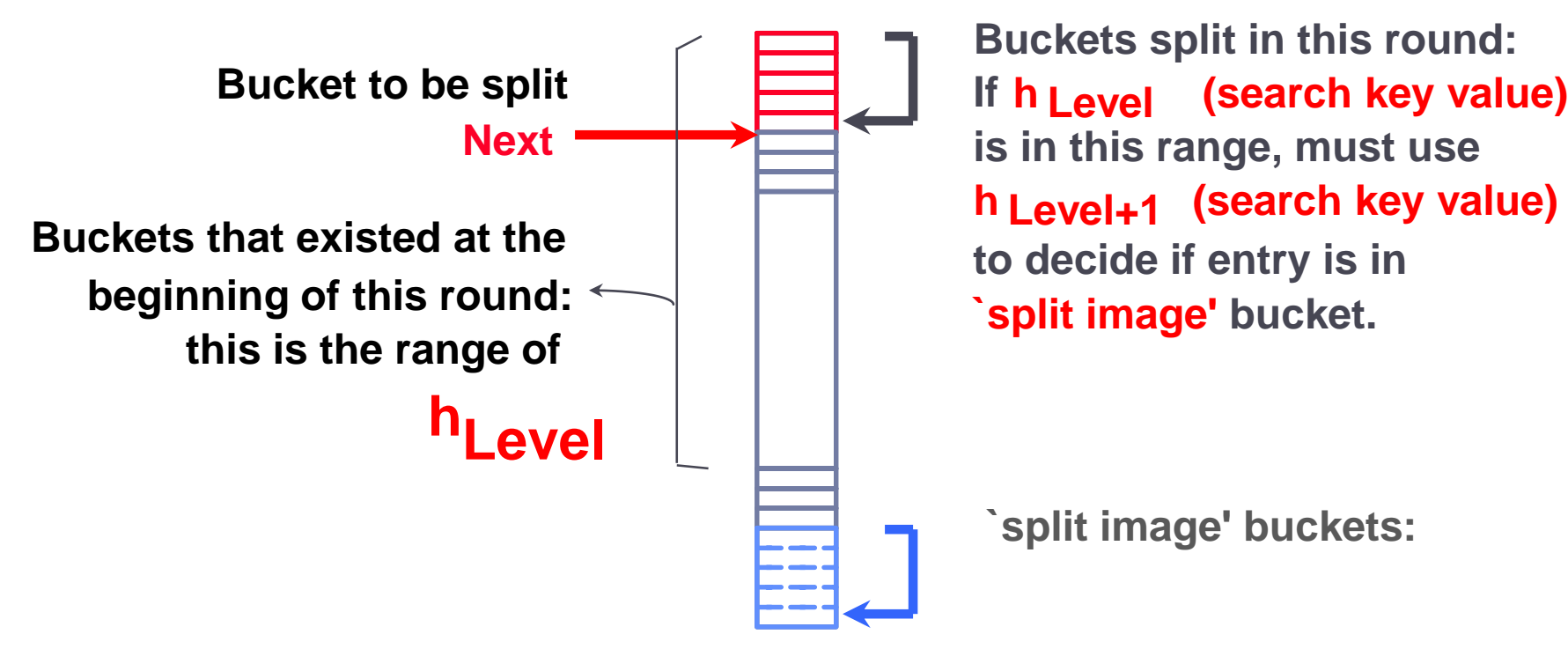

**(search key value) h Level+1 Buckets split in this round: is in this range, must use `split image' bucket. to decide if entry is in** 

**`split image' buckets:**

## Linear Hashing Properties

- Directory avoided in LH by using overflow pages
- ▶ Buckets are split round-robin
	- Splitting proceeds in `rounds'
		- Round ends when all *N<sup>R</sup>* initial buckets are split (for round *R*)
		- Buckets 0 to *Next-1* have been split; *Next* to *N<sup>R</sup>* yet to be split.
	- Current round number referred to as *Level*
- Search for data entry *r* :
	- If **h***Level*(*r*) in range `*Next* to *N<sup>R</sup>* , search bucket **h***Level*(*r*) *'*
	- Otherwise, apply **h***Level*+1(*r*) to find bucket

## Example of Linear Hashing

 $\blacktriangleright$ 

 $\triangleright$  On split,  $\mathbf{h}_{\text{Level+1}}$  is used to re-distribute entries.

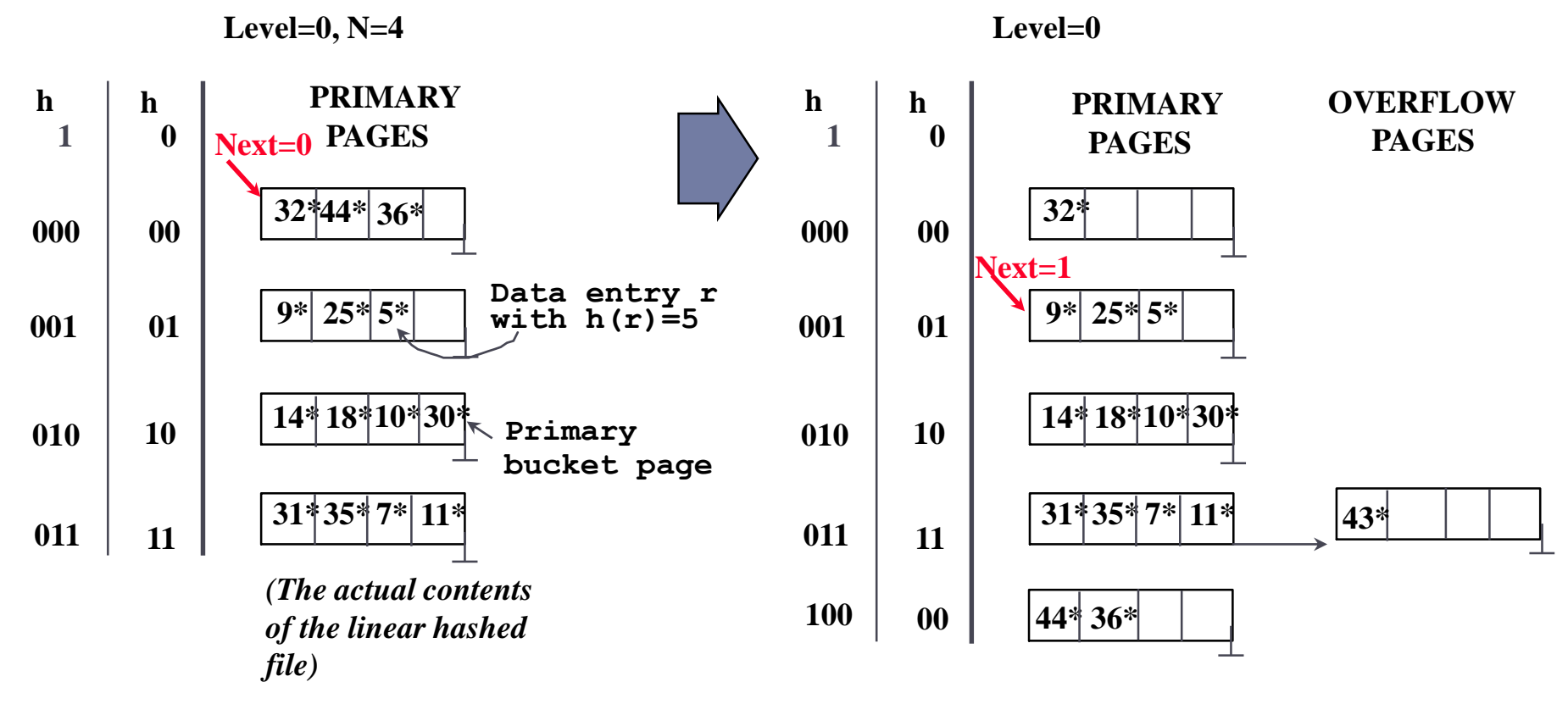

*After inserting 43\**

### End of a Round

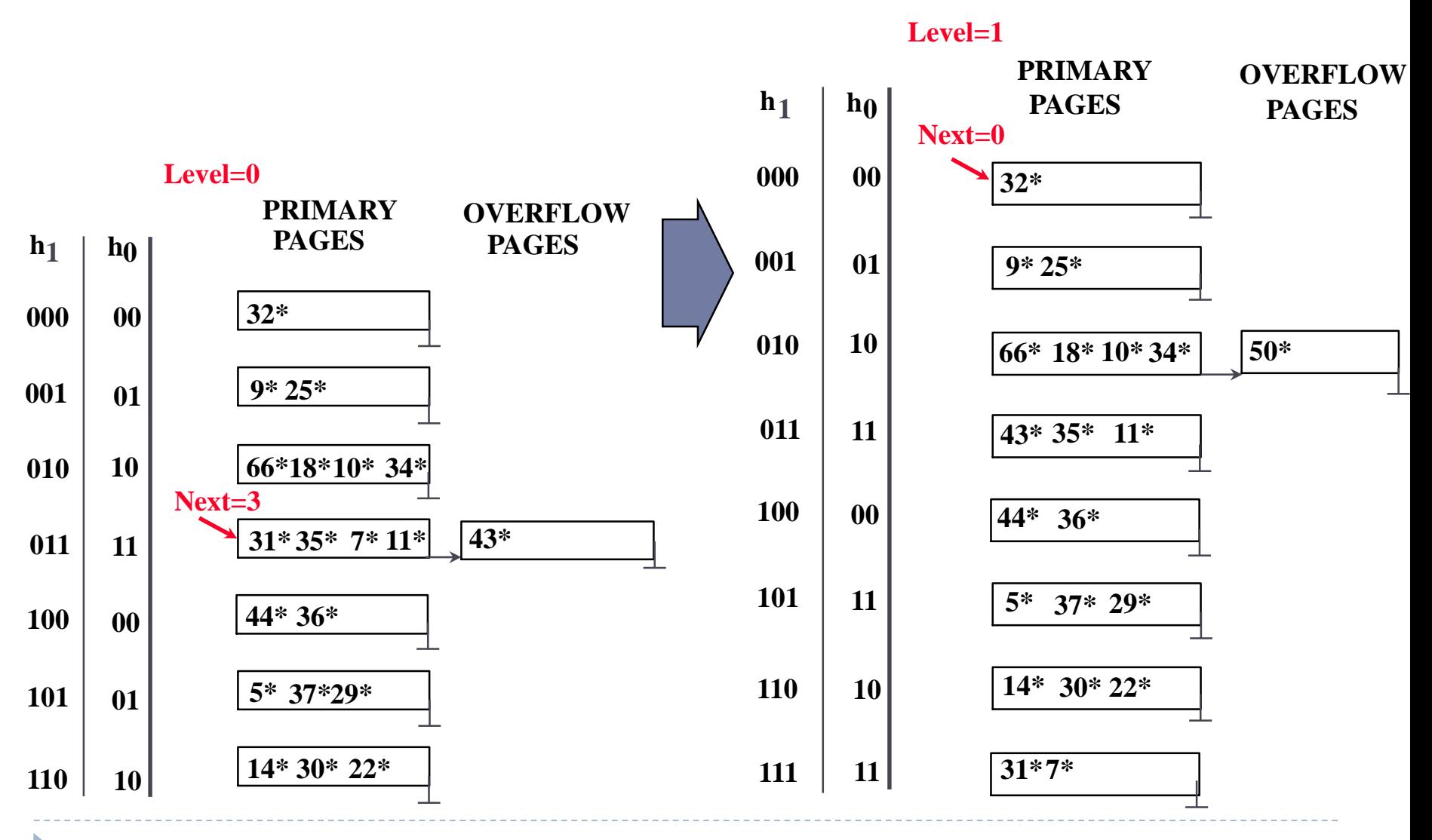

## Cost of Operations

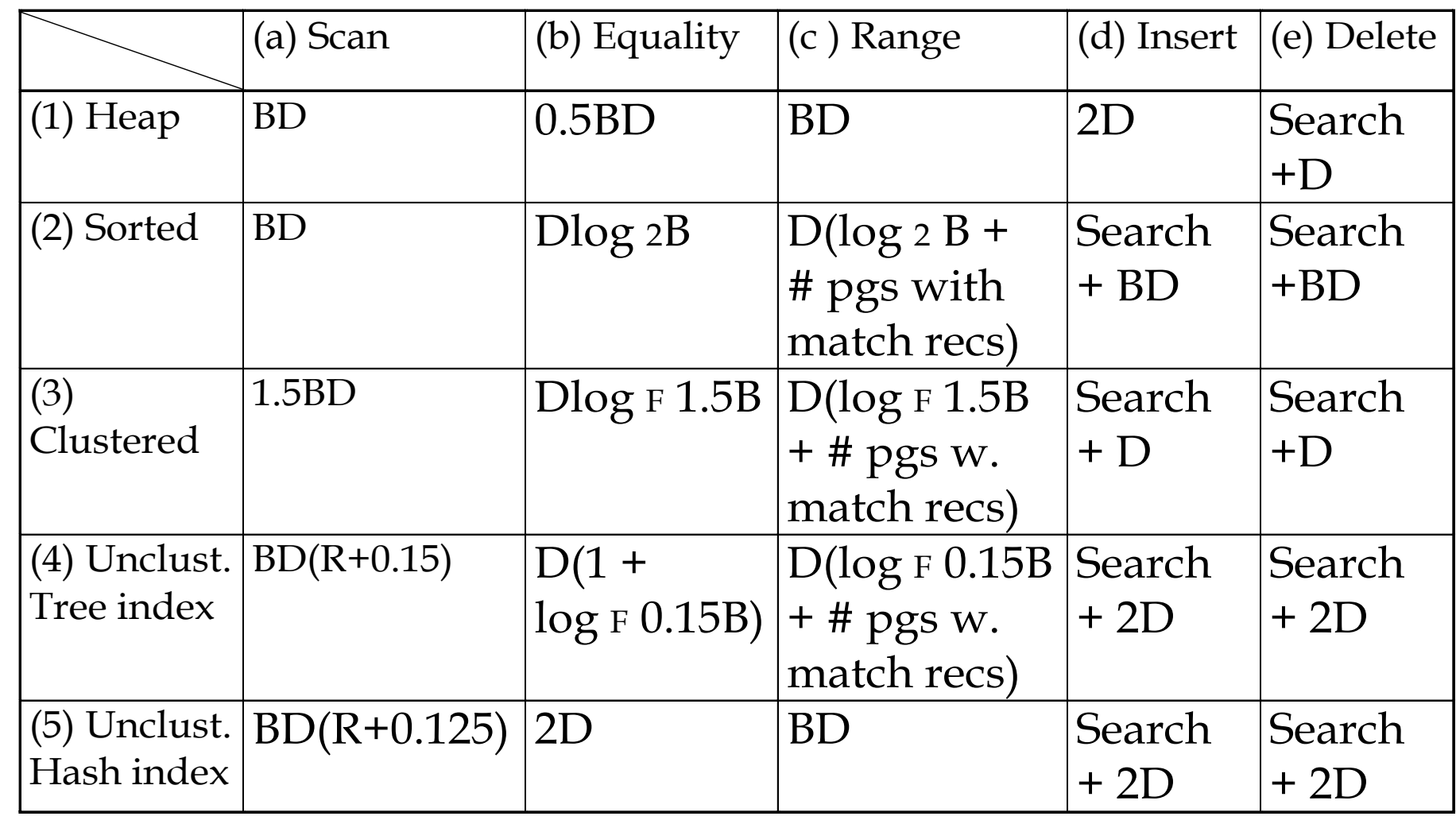

ь

## Notes on these costs

- $\triangleright$  B = # pages of data in file
- $\triangleright$  D = time for one (random) i/o
- $\triangleright$  R = # records/page
- ▶ Without further info on index size, use 10% table size
- $\blacktriangleright$  Here, scan of clustered table takes 1.5 BD, where B = #pages data would take in a heap file, but if  $B = no$  of data pages of Btree, average of 2/3 full, then should be just BD.
- Similarly, scan of FILE by unclustered tree index  $=$  . I (size of table) + RBD
- Later, we said Size(Clustered index) =  $1.1$  (Size of data), which really only should be used if the B-tree nodes are full.
- ▶ B-tree nodes can be full after bulk load from sorted data.

# Sorting

## General External Merge Sort

- To sort a file with *N* pages using *B* buffer pages:
	- **Pass 0: use** *B* **buffer pages. P**roduce  $\lceil N/B \rceil$  sorted runs of *B* pages each.
	- Pass 2, …, etc.: merge *B-1* runs.

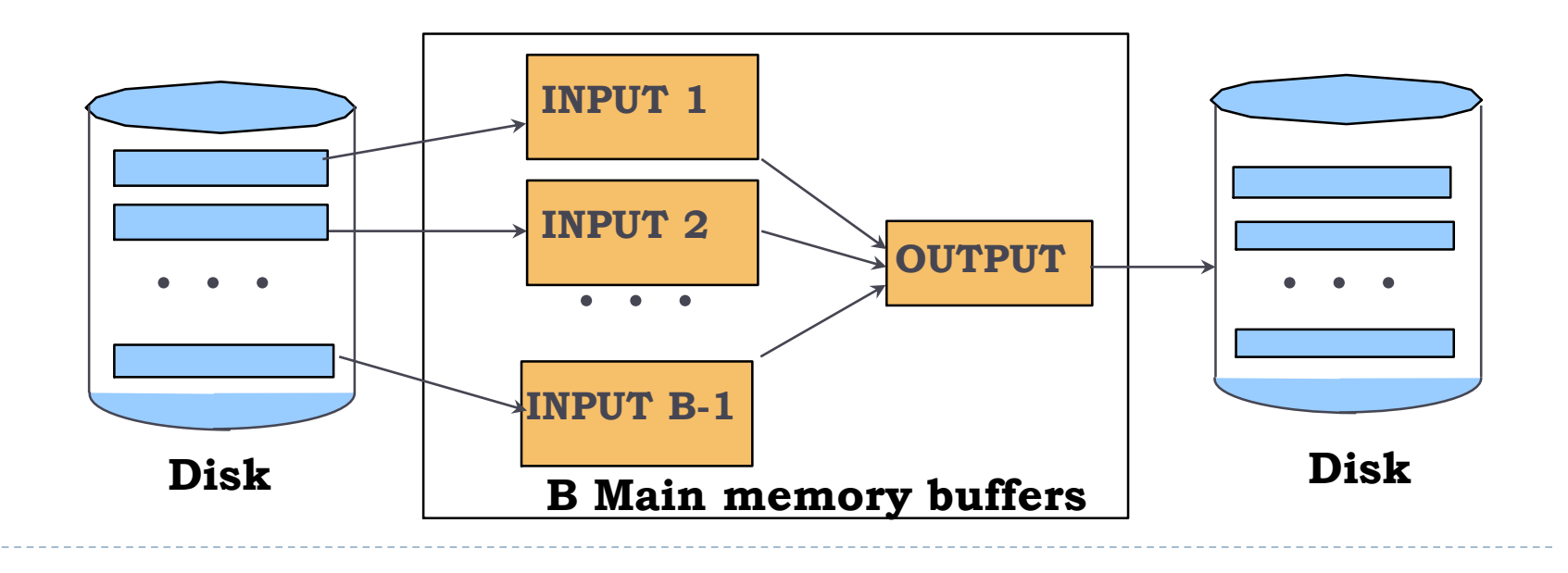

## Cost of External Merge Sort

**Number of passes:**  $1 + \left\lceil \log_{B-1} \left\lceil N \, / \, B \right\rceil \right\rceil$ 

- $\triangle$  Cost = 2N  $*$  (# of passes), assuming we need to read the input from a FILE and write the output to a FILE.
- ▶ Can save some i/o using pipelining in and out.
- ▶ Example: with 5 buffer pages, sort 108 page file:
	- Pass 0: ceil(108/5) = 22 sorted runs of 5 pages each (last run is only 3 pages)
	- Pass 1:  $\lceil 22 / 4 \rceil = 6$  sorted runs of 20 pages each (last run is only 8 pages)
	- ▶ Pass 2: 2 sorted runs, 80 pages and 28 pages
	- ▶ Pass 3: Sorted file of 108 pages

## Query Evaluation

## Executing Selections

- ▶ Find the *most selective access path*, retrieve tuples using it
	- ▶ Then, apply any remaining terms that don't match the index
- *Most selective access path:* index or file scan estimated to require the fewest page I/Os
	- Consider *day<8/9/94 AND bid=5 AND sid=3*
- If we have B+ tree index on *day*, use that access path
	- Then, *bid=5* and *sid=3* must be checked for each retrieved tuple
	- *day* condition is primary conjunct
- Alternatively, use hash index on <*bid, sid*> first
	- Then*, day<8/9/94* must then be checked

# Example of matching indexes

Pg. 399: fix error Sailors  $\rightarrow$  Reserves on line 8 Reserves (*sid*: integer, *bid*: integer, *day*: dates, *rname*: string) rname column added here

with indexes:

- ▶ Index I: Hash index on (rname, bid, sid)
	- $\blacktriangleright$  Matches: rname='Joe' and bid = 5 and sid=3
	- Doesn't match: rname='Joe' and bid =  $5$
- ▶ Index2: Tree index on (rname, bid, sid)
	- $\blacktriangleright$  Matches: rname='|oe' and bid = 5 and sid=3
	- Matches:  $rname='joe'$  and  $bid = 5$ , also  $rname='joe'$
	- $\triangleright$  Doesn't match: bid = 5
- ▶ Index3: Tree index on (rname)
- Index4: Hash index on (rname)
	- These two match any conjunct with rname='|oe' in it

## Using an Index for Selections

#### ▶ Cost influenced by:

- $\triangleright$  Number of qualifying tuples
- Whether the index is clustered or not
- ▶ Cost of finding qualifying data entries is typically small

 $\triangleright$  E.g., SELECT \* FROM Reserves R WHERE R.rname  $\leq$   $^{\prime}$ C%'

- Assuming uniform distribution of names, 10% of tuples qualify, that is 10000 tuples
	- ▶ With a clustered index, cost is little more 100 I/Os
	- If not clustered, up to IOK I/Os!

# Hw4 **Problem 2 (15.2, question 1)**

NPages(R) = 10000, 8000 usable bytes/page, *20 bytes/data entry*  $NTuples(R) = 800,000$ , so  $800,000 * 20$  bytes/secondary index,  $= 2000$  pgs Reduction Factor (RF) = 0.1

For unclustered indexes,  $NPages(UI) = 2000$ 

Cost(UI) = (NPages(UI)+NTuples(R))  $*$  product of RF's of matching predicates For clustered indexes, the rows lie in the leaf pages, 2000 of them, and the level above that has 2000 data entries, or 20\*2000 bytes  $= 25$  pages. The level above that is the root.

Alt.  $1: NPages(CI) = NLeafPages + NIndexPages = 10,000 + 25 = 10,025.$ 

Alt. 2:  $NPages(Cl) = index size + table size = 2000 + 10,000 = 12,000$ 

 $Cost(Cl) = NPages(Cl) * product of RF's of matching predicates$ Index #1: Unclustered hash index on *eid* Index #2: Unclustered B+ Tree index on *sal* Index #3: Unclustered hash index on *age* Index #4: Clustered B+ Tree index on *<age*, sal>

▶ See the hw4 solution for further info on this.

# Projection with Sorting

#### ▶ Modify Pass 0 of external sort to eliminate unwanted fields

- Runs of about 2B pages are produced
- Tuples in runs are smaller than input tuples
- Size ratio depends on number and size of fields that are dropped
- ▶ Modify merging passes to eliminate duplicates
	- Thus, number of result tuples smaller than input
	- Difference depends on number of duplicates
- ▶ Cost
	- In Pass 0, read original relation (size M), write out same number of smaller tuples
	- ▶ In merging passes, fewer tuples written out in each pass. Using Reserves example, 1000 input pages reduced to 250 in Pass 0 if size ratio is 0.25

# Projection with Hashing

#### *Partitioning phase*:

- Read R using one input buffer. For each tuple, discard unwanted fields, apply hash function *h1* to choose one of B-1output buffers
- Result is **B-1** partitions (of tuples with no unwanted fields), tuples from different partitions guaranteed to be distinct
- *Duplicate elimination phase*:
	- ▶ For each partition, read it and build an in-memory hash table, using hash *h2* on all fields, while discarding duplicates
	- If partition does not fit in memory, can apply hash-based projection algorithm recursively to this partition
- ▶ Cost
	- Read R, write out each tuple, but fewer fields. Result read in next phase

## Discussion of Projection

- ▶ Sort-based approach is the standard
	- **b** better handling of skew and result is sorted.
- If index on relation contains all wanted attributes in its search key, do *index-only* scan
	- Apply projection techniques to data entries (much smaller!)
- If an ordered (i.e., tree) index contains all wanted attributes as *prefix* of search key, can do even better:
	- Retrieve data entries in order (index-only scan)
	- Discard unwanted fields, compare adjacent tuples to check for duplicates

## Simple Nested Loops Join

```
foreach tuple r in R do
       foreach tuple s in S do
               if r_i == s_i then add \le r, s> to result
```
- For each tuple in the *outer* relation R, we scan the entire *inner* relation S.
	- ▶ Cost: M +  $p_R * M * N = 1000 + 100 * 1000 * 500$  I/Os

#### ▶ Page-oriented Nested Loops join:

- For each *page* of R, get each *page* of S, and write out matching pairs
- Cost:  $M + M^*N = 1000 + 1000*500$
- If smaller relation (S) is outer,  $cost = 500 + 500*1000$

## Block Nested Loops Join

- ▶ one page input buffer for scanning the inner S
- one page as the output buffer
- ▶ remaining pages to hold ``block'' of outer R
	- For each matching tuple r in R-block, s in S-page, add  $\leq r$ , s> to result. Then read next R-block, scan S, etc.

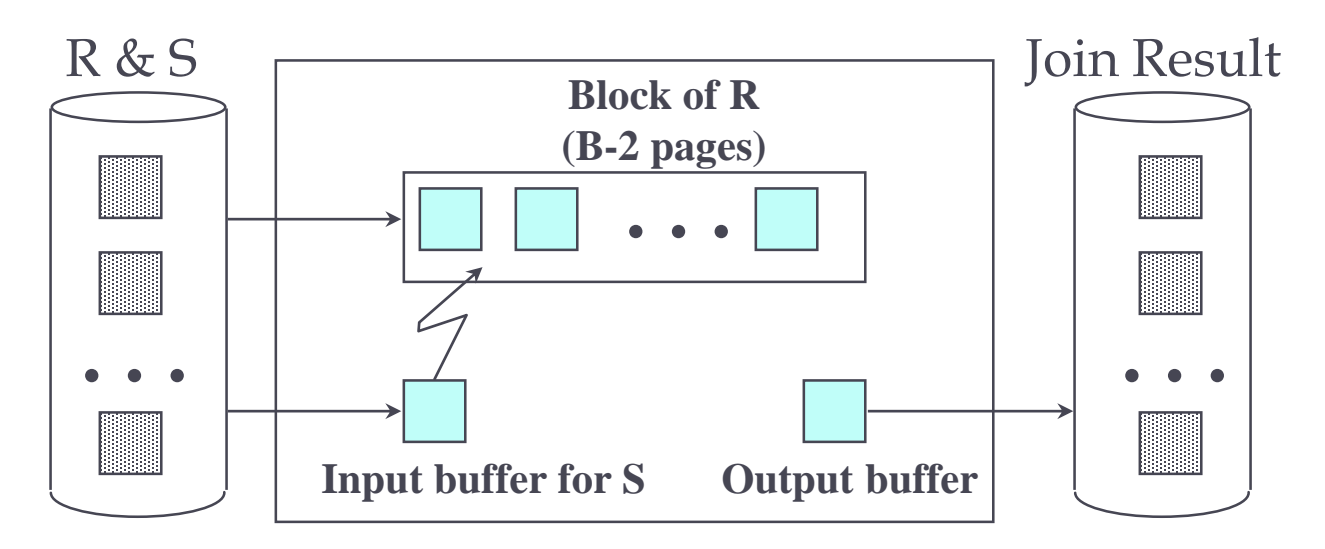

# Example of NLJ

SELECT<sup>1</sup> FROM Reserves R1, Sailors S1 WHERE R1.sid=S1.sid

- **Reserves:** 
	- ▶ 40 bytes long tuple, 100K records, 100 tuples per page, 1000 pages, suppose B+ Tree index on bid, another on sid
- Sailors:
	- ▶ 50 bytes long tuple, 40K tuples, 80 tuples per page, 500 pages, suppose B+ tree index on sid

## Examples of Block Nested Loops

- ▶ Cost: Scan of outer + #outer blocks \* scan of inner
	- $\rightarrow$  #outer blocks =

- ▶ With Reserves (R) as outer, and 100 pages of R:
	- Cost of scanning R is 1000 I/Os; a total of 10 *blocks*.
	- Per block of R, we scan Sailors (S); 10\*500 I/Os.
	- ▶ Total 6000 i/os
- With 100-page block of Sailors as outer:
	- Cost of scanning S is 500 I/Os; a total of 5 blocks.
	- Per block of S, we scan Reserves; 5\*1000 I/Os. Total 5500 I/Os
- ▶ With 50-page block of S as outer (hw4 #1 part 2, S has 200 pages, R has 1000) Examples of Block Nested Loops<br>
Sost: Scan of outer + #outer blocks \* scan of inner<br>
#outer blocks =<br>  $\begin{bmatrix} 4 & of & pages & of & outer & / & block \end{bmatrix}$ <br>
Tith Reserves (R) as outer, and 100 pages of R:<br>
Cost of scanning R is 1000 l/Os; a total
	- Cost of scanning S is 200 I/Os; a total of 4 blocks.
	- Per block of S, we scan Reserves;  $4*1000$  I/Os.

## Executing Joins: Index Nested Loops

foreach tuple r in R do foreach tuple s in S where  $r_i == s_i$  do add <r, s> to result

- ▶ Cost = M +  $(M *_{P_R}) *$  (cost of finding matching S tuples)
- $\mathsf{M}$  = number of pages of R,  $\mathsf{p}_\mathsf{R}$  = number of R tuples per page
- If relation has index on join attribute, make it inner relation
	- For each outer tuple, cost of probing inner index is 1.2 for hash index, 2-4 (say 2 for simplicity) for B+, plus cost to retrieve matching S tuples
	- **▶ Clustered index:** 
		- Alt 1: typically no more I/Os (data entry has whole row)
		- Alt 2: typically single I/O (data entry has RIDs, but target rows are clustered in table)
	- ▶ Unclustered index 1 I/O per matching S tuple

# Example of Index Nested Loops (1/2)

Case 1: B+tree-index on *sid* of Sailors

- Choose Sailors as inner relation
- ▶ Scan Reserves: 100K tuples, 1000 page I/Os
- ▶ For each Reserves tuple
	- ▶ 2 I/Os to get data entry in index (simplifying 2-4 in text)
	- ▶ No more i/o if clustered Alt 1, 1 I/O to get (the exactly one) matching Sailors tuple (primary key), clustered Alt 2 or unclustered
- ▶ Total: 201,000 or 301,000 I/Os, terrible. 3010 s = 50 min.

# Example of Index Nested Loops (2/2)

#### Case 2: B+ tree-index on *sid* of Reserves

- ▶ Choose Reserves as inner
- ▶ Scan Sailors: 40K tuples, 500 page I/Os
- ▶ For each Sailors tuple
	- ▶ 2 I/Os to find index page with data entries (simplified from 2-4)
	- Assuming uniform distribution, 2.5 matching records per sailor
	- ▶ Cost of retrieving records is nothing (Alt 1 clustered), single I/O (Alt. 2 clustered index) or 2.5 I/Os (unclustered index)
- ▶ Total: 80,500 I/Os (clustered Alt 1), 120,500 I/Os (clustered Alt 2) or 180,500 I/Os (unclustered) All bad.
- ▶ Better to use block NLJ here, if required to do NLJ.

## Sort-Merge Join

- ▶ Sort R and S on the join column
- $\triangleright$  Then scan them to do a merge on join column:
	- ▶ Advance scan of R until current R-tuple >= current S tuple
	- ▶ Then, advance scan of S until current S-tuple >= current R tuple
	- Repeat until current R tuple  $=$  current S tuple
	- At this point, all R tuples with same value in *Ri* (*current R group*) and all S tuples with same value in *Sj* (*current S group*) **match**
	- $\triangleright$  Output <r, s> for all pairs of such tuples
	- Resume scanning R and S

## Sort-Merge Join Cost

- $\triangleright$  R is scanned once
- Each S group is scanned once per matching R tuple
	- Multiple scans per group needed only if S records with same join attribute value span multiple pages
	- ▶ Multiple scans of an S group are likely to find needed pages in buffer
- ▶ Cost: (assume B buffers)
	- → 2M (1+log <sub>B-1</sub>(M/B)) + 2N (1+ log <sub>B-1</sub> (N/B)) + (M+N)
	- ▶ The cost of scanning, M+N, could be M\*N worst case (very unlikely!)
	- In many cases, join attribute is primary key in one of the tables!

## Sort-Merge Join Cost: hw4 #1, part 3

- R JOIN S on R.a = S.b, where b is the PK of S. B=1500.
- ▶ I. Sort R and S on the join column:
	- Sort R on a: 100K pages. S on b: 20K pages
		- Pass 0:  $100K/1500 = 68$  runs of 1500 pages; 20K/1500 = 14
		- ▶ Pass I: merge 68 runs into one merge 14 into one
	- So both are 2-pass sorts, unlike original-problem setup
	- Cost =  $2*2*M+2*2*N = 4*(100K+20K) = 480K$  i/os.
- ▶ 2. Then scan them to do a merge on join column:
	- R is scanned once, each row matching one row of S
	- $\triangleright$  Cost = M+N reads (ignore output costs by problem) = 120K i/os
- $\triangleright$  Total cost = 600K i/os (not 100x old answer!)
- $\triangleright$  Note: this is not using the optimization which yields  $3(M+N)$  for 2-pass sorts: by that algorithm,  $cost = 3*120K = 360K$  i/os.

### 2-Pass Sort-Merge Join

- ▶ With enough buffers, sort can be done in 2 passes
	- First pass generates N/B sorted runs of B pages each
	- If one page from each run  $+$  output buffer fits in memory, then merge can be done in one pass; denote larger relation by L
	- $\triangleright$  2L/B + 1 <= B, holds if (approx) B  $>$   $\sqrt{2}L$
- ▶ One optimization of sort allows runs of 2B on average
	- First pass generates N/2B sorted runs of 2B pages each
	- $\blacktriangleright$  Condition above for 2-pass sort becomes B  $>\!\!\!\sqrt{L}$
- Merge can be combined with filtering of matching tuples
	- $\triangleright$  The cost of sort-merge join becomes 3(M+N)

# Hash-Join: Partitioning Phase

Partition both relations using hash function **h**

Þ

▶ R tuples in partition *i* will only match S tuples in partition *i* 

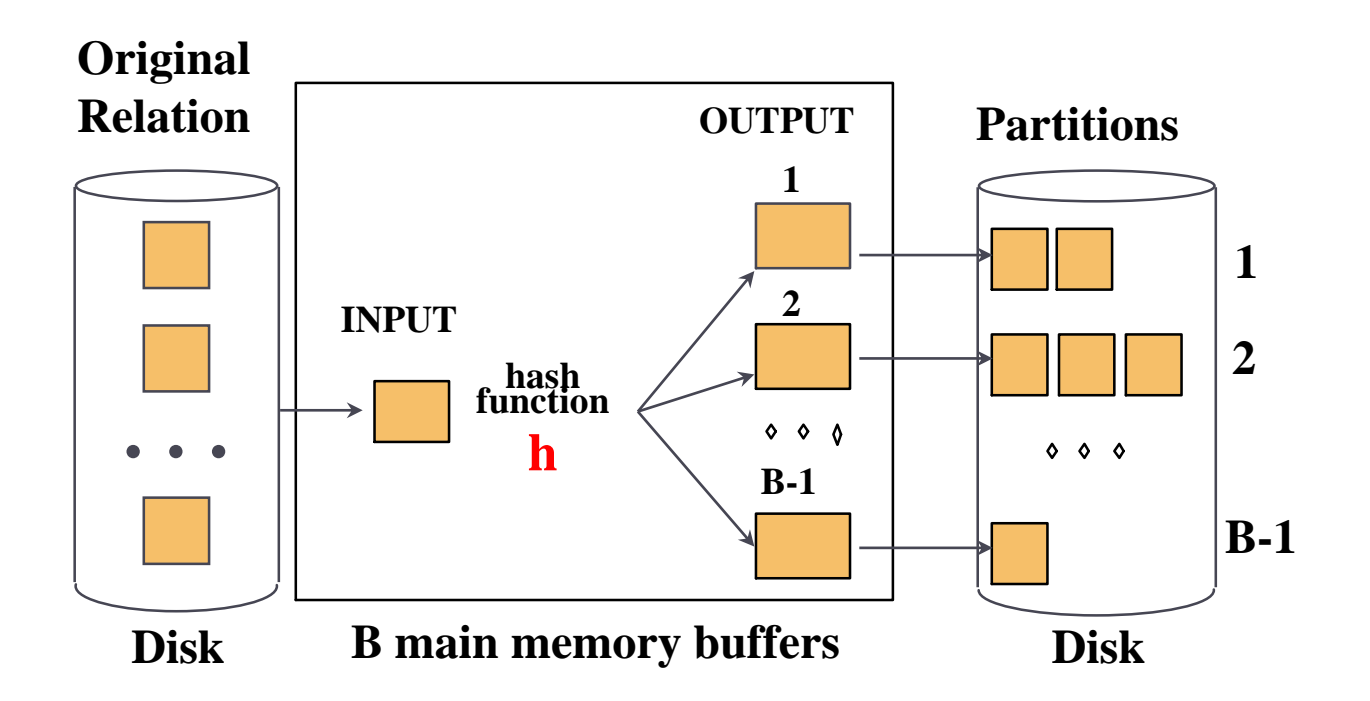

## Hash-Join: Probing Phase

Þ

Read in a partition of R, hash it using **h2 (<> h!)** Scan matching partition of S, search for matches.

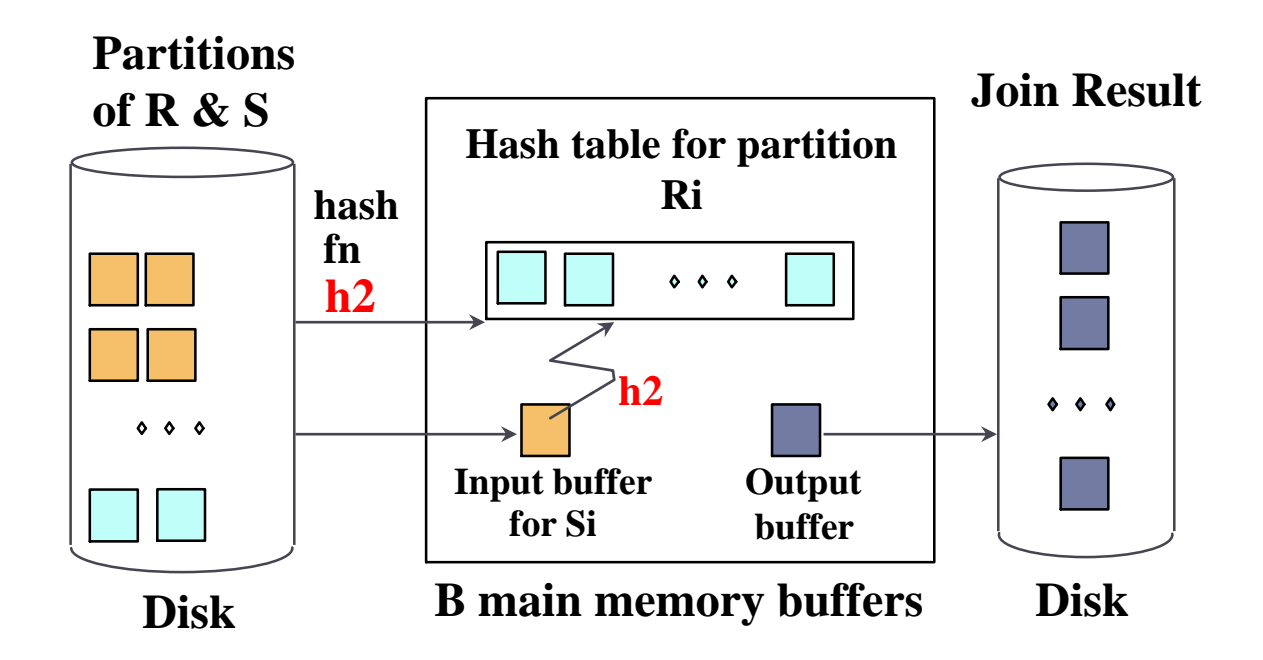

## Hash-Join Properties

- $\triangleright$  #partitions k <= B-1 because one buffer is needed for scanning input
- Assuming uniformly sized partitions, and maximizing k:
	- $\blacktriangleright$  k= B-1, and M/(B-1) <= B-2, i.e., B  $>\sqrt{M}$
	- **M** is smaller of the two relations!
- If we build an in-memory hash table to speed up the matching of tuples, slightly more memory is needed
- If the hash function does not partition uniformly, one or more R partitions may not fit in memory
	- ▶ Can apply hash-join technique recursively to do the join of this Rpartition with corresponding S-partition.

## Cost of Hash-Join

- ▶ In partitioning phase, read+write both R and S: 2(M+N)
- ▶ In matching phase, read both R and S: M+N
- $\triangleright$  So Cost with partitioning = 3(M+N)
	- ▶ With sizes of 1000 and 500 pages, total is 4500 I/Os
	- (not counting materialization of result)
- If hash table of one table's data fits in memory, cost  $= M+N$
- If hash table for a partition doesn't fit in memory, cost exceeds above estimate.

## Hash-Join vs Sort-Merge Join

- Given sufficient amount of memory both have a cost of 3(M+N) I/Os
- ▶ Hash Join superior on this count if relation sizes differ greatly
- $\triangleright$  Hash Join shown to be highly parallelizable
- ▶ Sort-Merge less sensitive to data skew, and result is sorted

## Query Optimization: Chap. 15

CS634 Lecture 12, Mar 9, 2016

Slides based on "Database Management Systems" 3rd ed, Ramakrishnan and Gehrke

## Block Optimization

- $\rightarrow$  Block = Unit of optimization
- ▶ For each block, consider:
	- 1. All available access methods, for each relation in FROM clause
	- 2. All **left-deep join trees**
		- all ways to join the relations one-at-a-time
		- all relation permutations and join methods
- ▶ Recall:
- $\blacktriangleright$  Left table = outer table of a nested loop join
- Left table of NLJ can be pipelined: rows used one at a time in order
- But need to consider other join methods too, giving up pipelining in many cases

#### Expressions  $\sigma\pi\times$

- ▶ Query is simplified to a selection-projection-cross product expression
	- Aggregation and grouping can be done afterwards
- ▶ Optimization with respect to such expressions
- ▶ Cross-product includes conceptually joins
	- ▶ Will talk about equivalences in a bit

### Size Estimation and Reduction Factors

SELECT attribute list FROM relation list WHERE  $term_1$  AND ... AND term<sub>k</sub>

- ▶ Maximum number of tuples is cardinality of cross product
- Reduction factor (RF) associated with each *term* reflects its impact in reducing result size
	- Implicit assumption that *terms* are independent!
	- *col = value* has RF =1/NKeys(*I*)*,* given index *I* on *col*
	- *col1 = col2* has RF = 1/max(NKeys(*I1*), NKeys(*I2*))
	- *col > value* has RF = (High(*I*)-value)/(High(*I*)-Low(*I*))

## Single-Relation Plans

- **FROM** clause contains single relation
- ▶ Query is combination of selection, projection, and aggregates (possibly GROUP BY and HAVING, but these come late in the logical progression, so usually less crucial to planning)
- ▶ Main issue is to select best from all available access paths (either file scan or index)
- ▶ Access path involves the table and the WHERE clause
- Another factor is whether the output must be sorted
	- ▶ E.g., GROUP BY requires sorting
	- Sorting may be done as separate step, or using an index if an indexed access path is available

## Plans Without Indexes

- ▶ Only access path is file scan
- ▶ Apply selection and projection to each retrieved tuple
	- **Projection may or may not use duplicate elimination, depending on** whether there is a DISTINCT keyword present
- GROUP BY:
- ▶ Write out intermediate relation after selection/projection
- (or pipeline into sort)
- Sort intermediate relation to create groups
- Apply aggregates on-the-fly per each group
	- HAVING also performed on-the-fly, no additional I/O needed

## Plans With Indexes

- **There are four cases:**
- 1. Single-index access path
	- Each index offers an alternative access path
	- ▶ Choose one with lowest I/O cost
	- ▶ Non-primary conjuncts, projection, aggregates/grouping applied next
- 2. Multiple-index access path
	- ▶ Each index used to retrieve set of rids
	- Rid sets intersected, result sorted by page id
	- ▶ Retrieve each page only once
	- Non-primary conjuncts, projection, aggregates/grouping applied next

## Plans With Indexes (contd.)

#### 3. Index-only access path

- If all attributes in query included in index, then there is no need to access data records: **index-only scan**
- If index matches selection, even better: only part of index examined
- Does not matter if index is clustered or not!
- If GROUP BY attributes prefix of a tree index, no need to sort!
- ▶ Example: With tree index on rating

SELECT max(rating),count(\*) FROM Sailors S

 $\triangleright$  Note count(\*) doesn't require access to row, just RID.

## Plans With Indexes (contd.)

#### 3. Index-only access path

- If all attributes in query included in index, then there is no need to access data records: **index-only scan**
- If index matches selection, even better: only part of index examined
- Does not matter if index is clustered or not!
- If GROUP BY attributes prefix of a tree index, no need to sort!
- ▶ Example: With tree index on rating

SELECT max(rating),count(\*) FROM Sailors S

 $\triangleright$  Note count(\*) doesn't require access to row, just RID.

## Queries Over Multiple Relations

- In System R *only left-deep join trees* are considered
	- In order to restrict the search space
	- Left-deep trees allow us to generate all *fully pipelined* plans
		- Intermediate results not written to temporary files.
		- Not all left-deep trees are fully pipelined (e.g., sort-merge join)

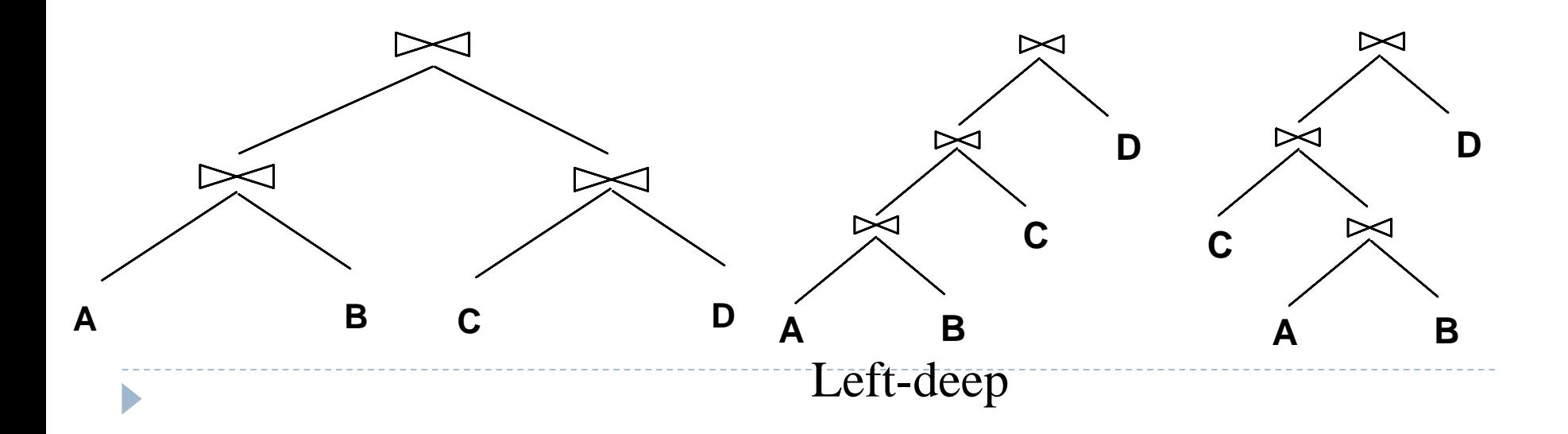

## Enumeration of Left-Deep Plans

#### Among all left-deep plans, we need to determine:

- $\triangleright$  the order of joining relations
- $\triangleright$  the access method for each relation
- $\blacktriangleright$  the join method for each join
- ▶ Enumeration done in N passes (if N relations are joined):
	- **Pass 1:** Find best 1-relation plan for each relation
	- **Pass 2:** Find best way to join result of each 1-relation plan (as outer) to another relation - result is the set of all 2-relation plans
	- **Pass N:** Find best way to join result of a (N-1)-relation plan (as outer) to the N'th relation - result is the set of all N-relation plans
- Speed-up computation using dynamic programming